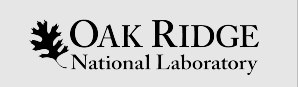

# ORNL Site Report

Slurm User Group 2019 Salt Lake City, Utah

ORNL is managed by UT-Battelle LLC for the US Department of Energy

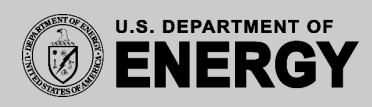

# **Topics**

- Overview of ORNL/NCCS/OLCF
- Rhea and DTN Slurm migration
- NOAA/NCRC Slurm Environment
- Air Force Weather
- Slurm on Frontier
- Discussion topics about Slurm

# Our vision: Sustain ORNL's leadership and scientific impact in computing and computational sciences

- Provide the world's most powerful open resources for:
	- Scalable computing and simulation
	- Data and analytics at any scale
	- Scalable cyber-secure infrastructure for science
- Follow a well-defined path for maintaining world leadership in these critical areas
- Deliver leading-edge science relevant to missions of DOE and key federal and state agencies
- Build and exploit cross-cutting partnerships
- Attract the brightest talent
- Invest in education and training

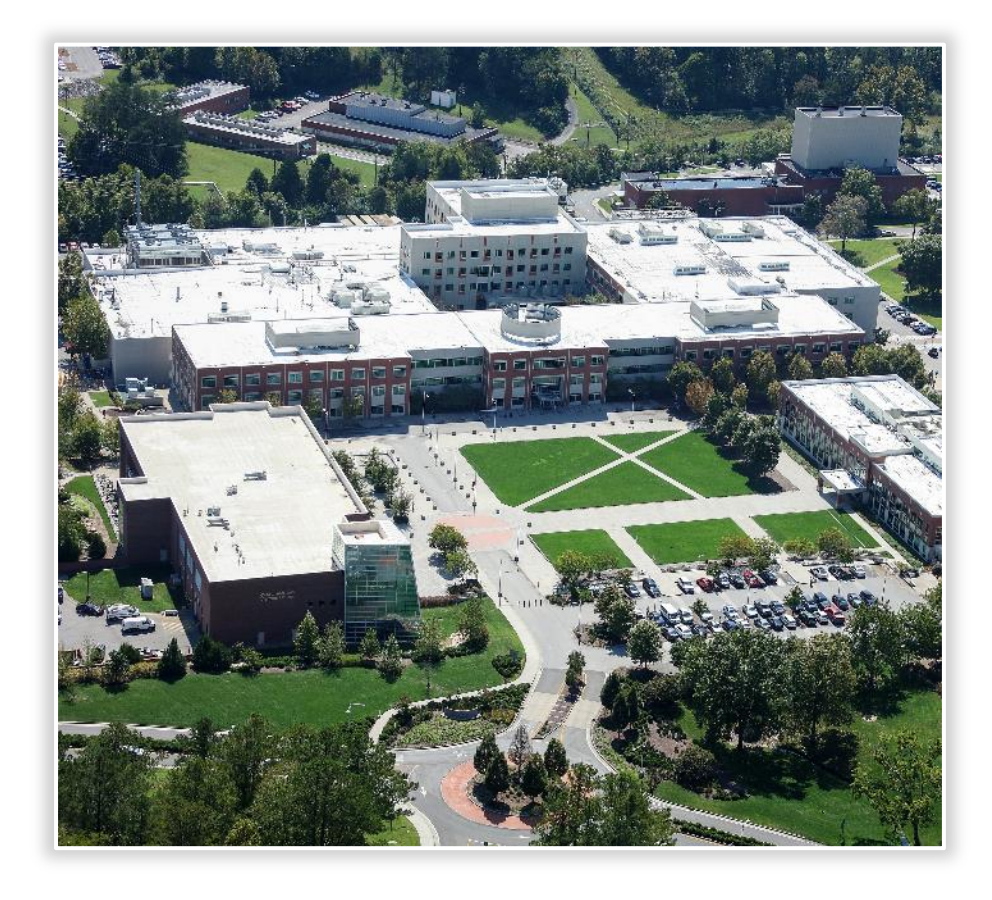

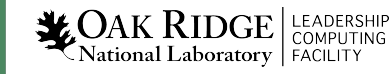

## National Center for Computational Sciences Home to the OLCF, including Summit

- $\cdot$  65,000 ft<sup>2</sup> of DC space
	- Distributed across 4 controlled-access areas
	- $-$  31,000 ft<sup>2</sup>: Very high load bearing ( $\geq$ 625 lb/ft<sup>2</sup>)
- 40 MW of high-efficiency highly reliable power
	- Tightly integrated into TVA's 161 kV transmission system
	- Diverse medium-voltage distribution system
	- High-efficiency 3.0/4.0 MVA transformers
- 6,600 tons of chilled water

4

**LEADERSHIP**<br>National Laboratory FACILITY

- 20 MW cooling capacity at 70 °F
- 7,700 tons evaporative cooling
- Expansion potential: Power infrastructure to 60 MW, cooling infrastructure to 70 MW

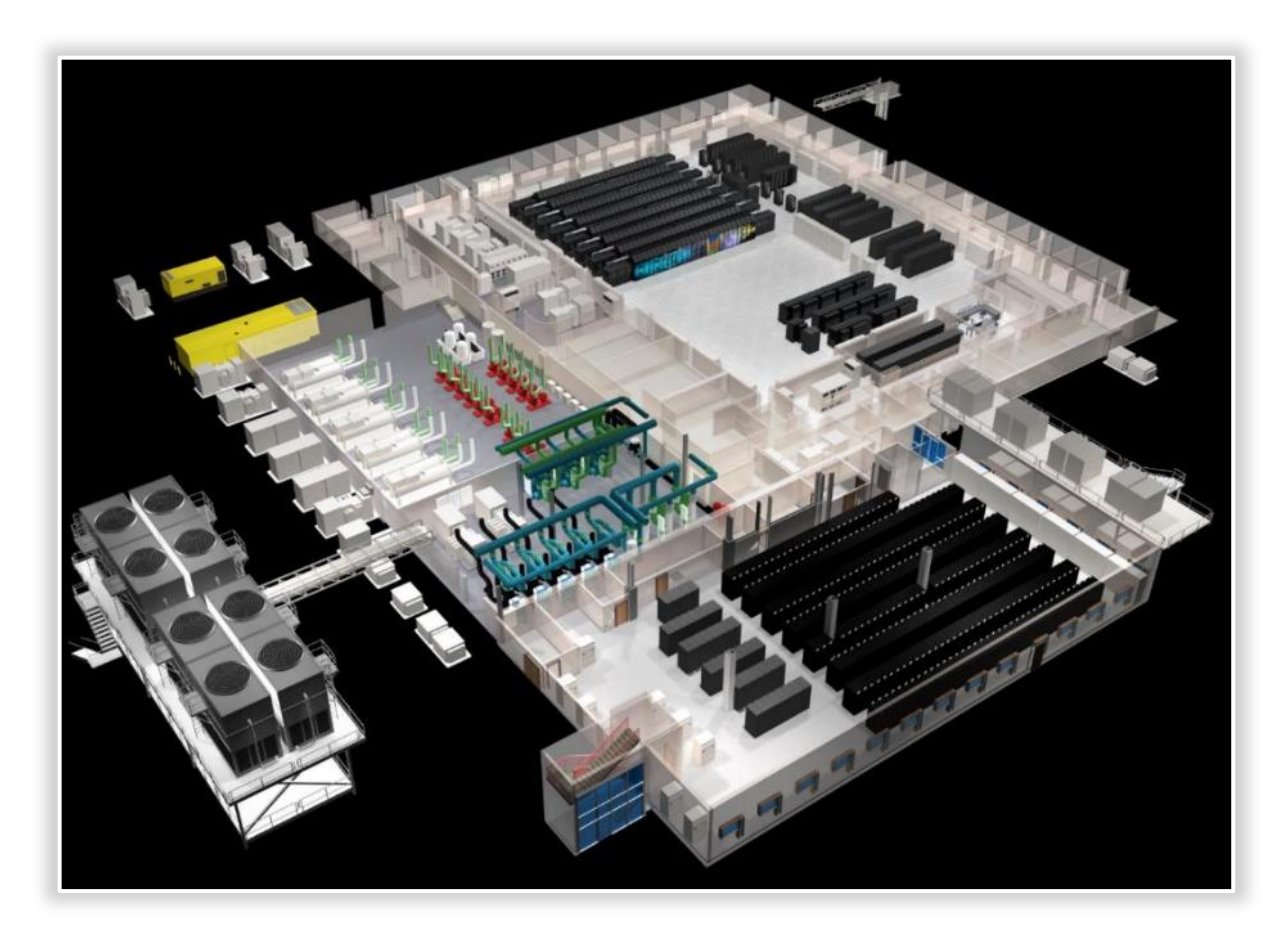

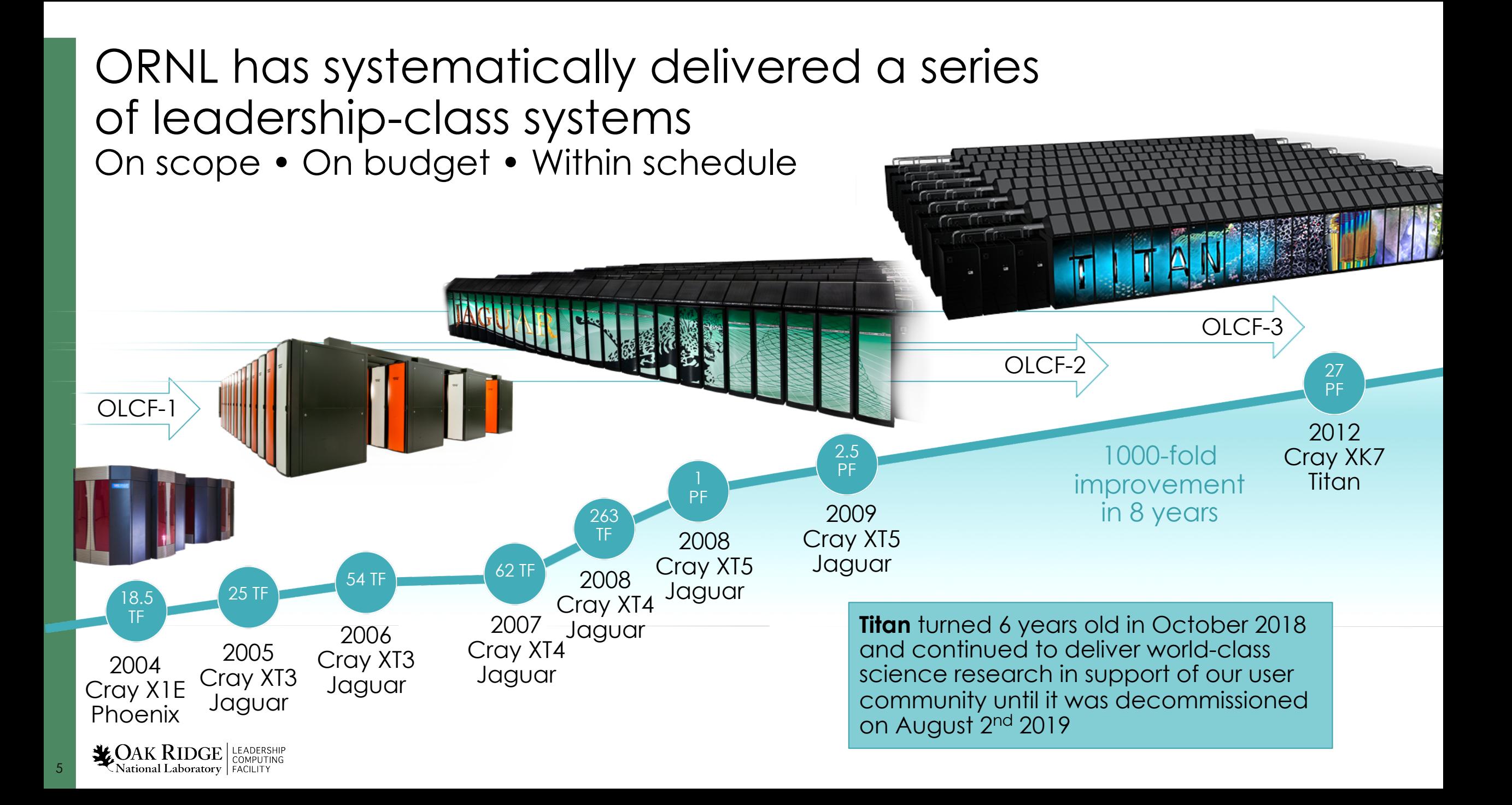

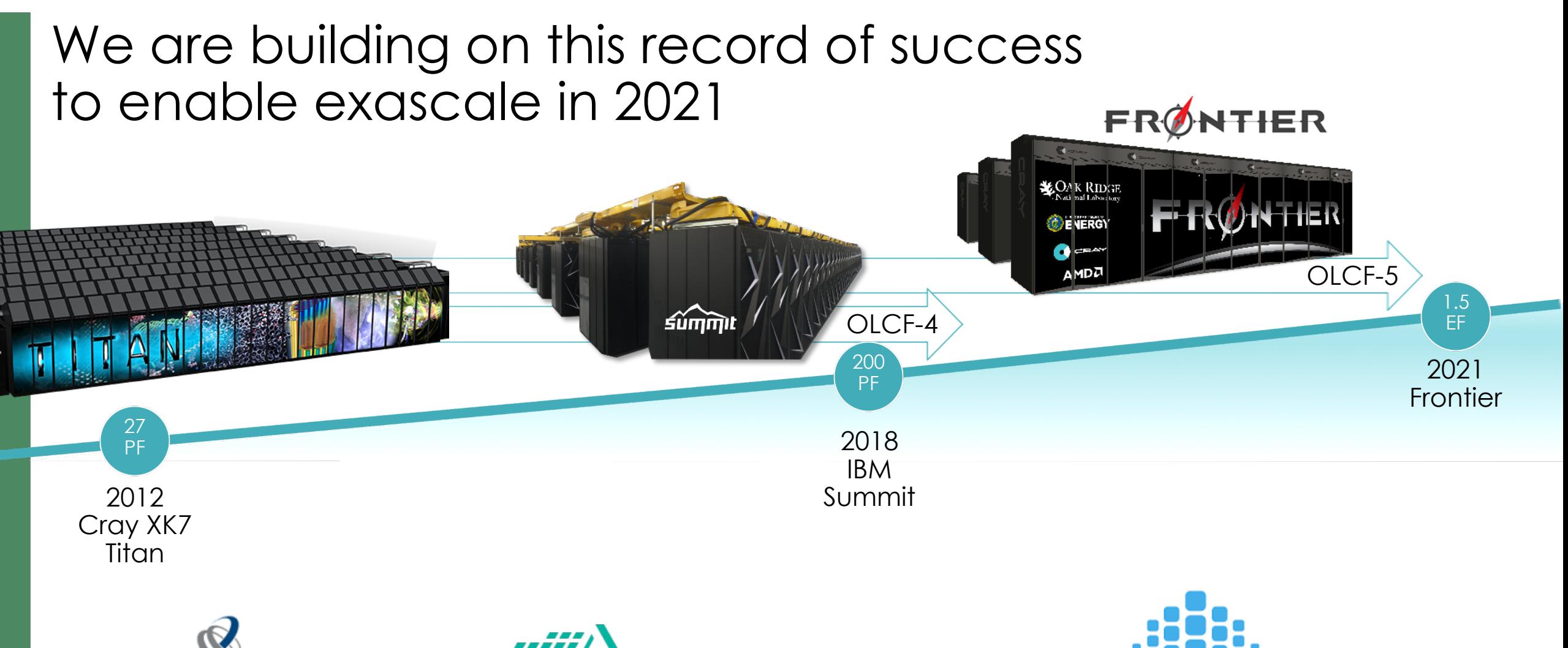

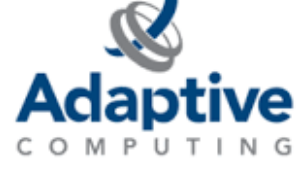

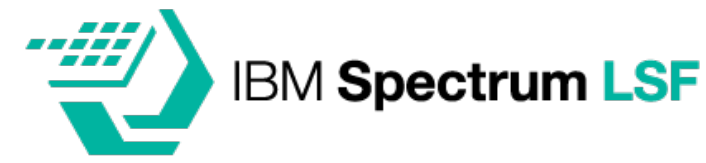

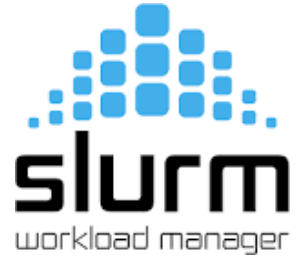

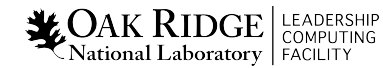

#### **X** OAK RIDGE Summit system overview

#### System performance

- Peak performance of 200 petaflops for M&S; 3.3 exaops (FP16) for data analytics and AI
- Launched in June 2018; ranked #1 on TOP500 list

#### System elements

- 4608 nodes
- Dual-rail Mellanox EDR InfiniBand network
- 250 PB IBM Spectrum Scale file system transferring data at 2.5 TB/s

#### Node elements

**Endun** 

- 2 IBM POWER9 processors
- 6 NVIDIA Tesla V100 GPUs
- 608 GB of fast memory
- (96 GB HBM2 + 512 GB DDR4)
- 1.6 TB of non-volatile memory

Summit is the fastest supercomputer in the world and has been  $\overline{\#}1$  on the TOP500 list since its launch in June 2018

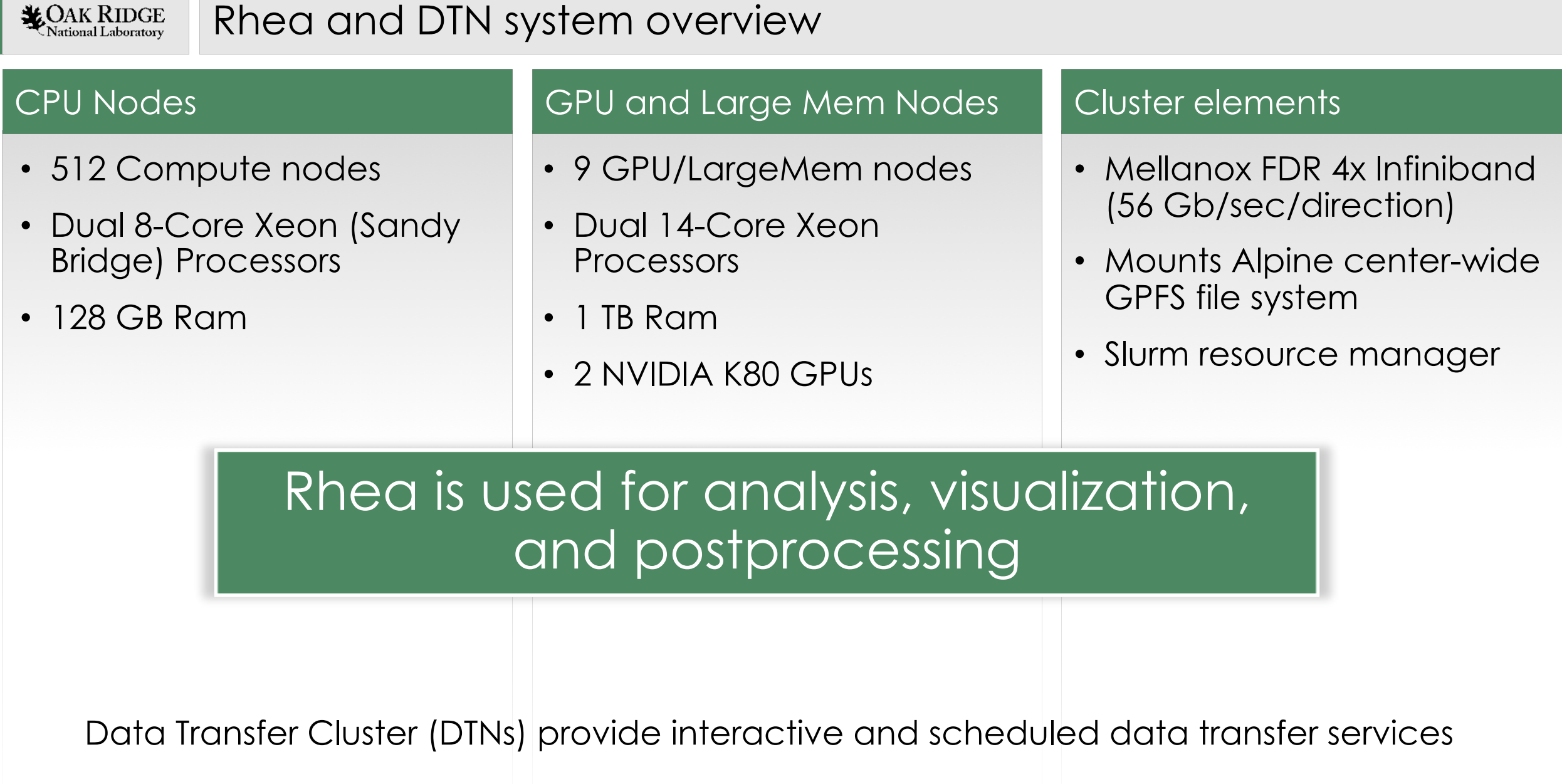

the control of the control of the control of the control of the control of the control of

## Primary allocation programs for access to LCF in 2020 Current distribution of allocable hours

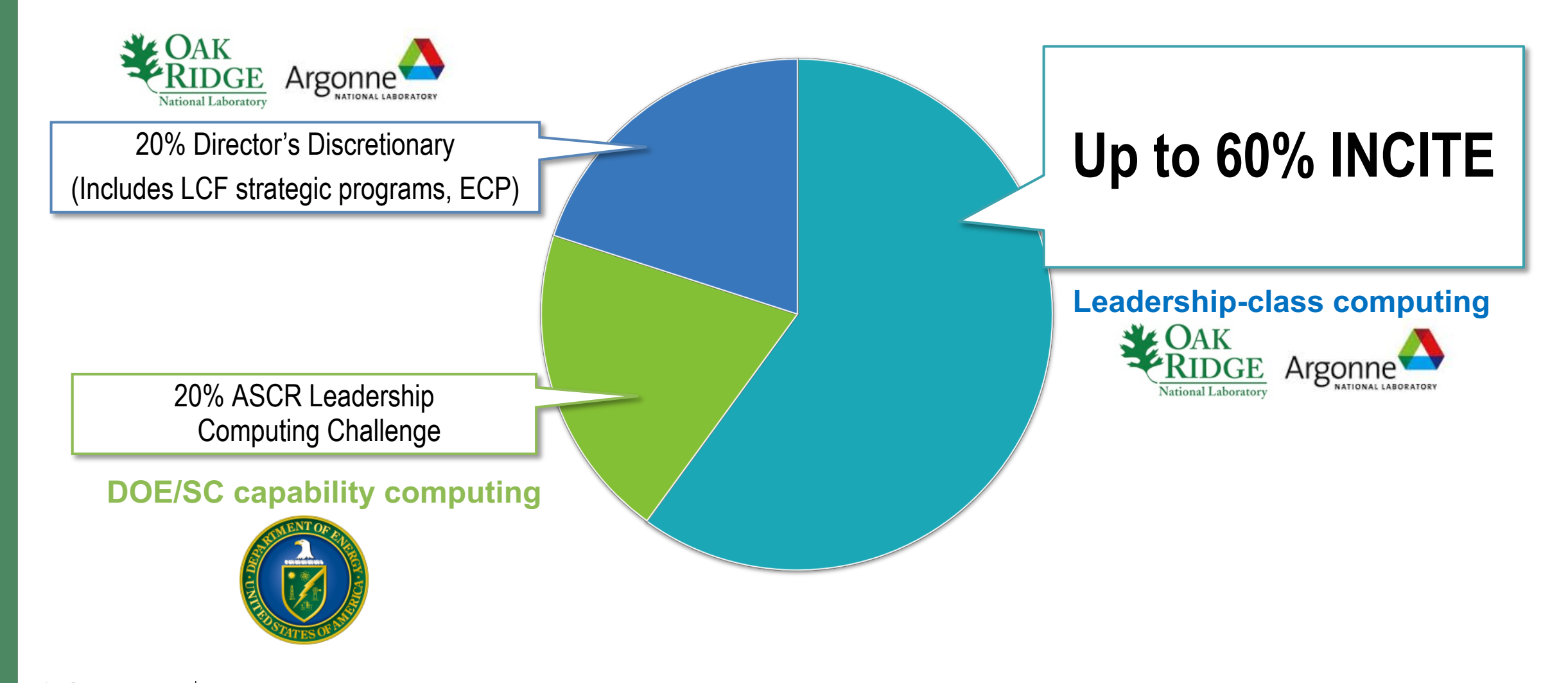

**LEADERSHIP**<br>National Laboratory FACILITY

• As a DOE Leadership Computing Facility, the OLCF has a mandate that a large portion of Summit's usage come from large, *leadership-class* (aka *capability*, 20+%) jobs

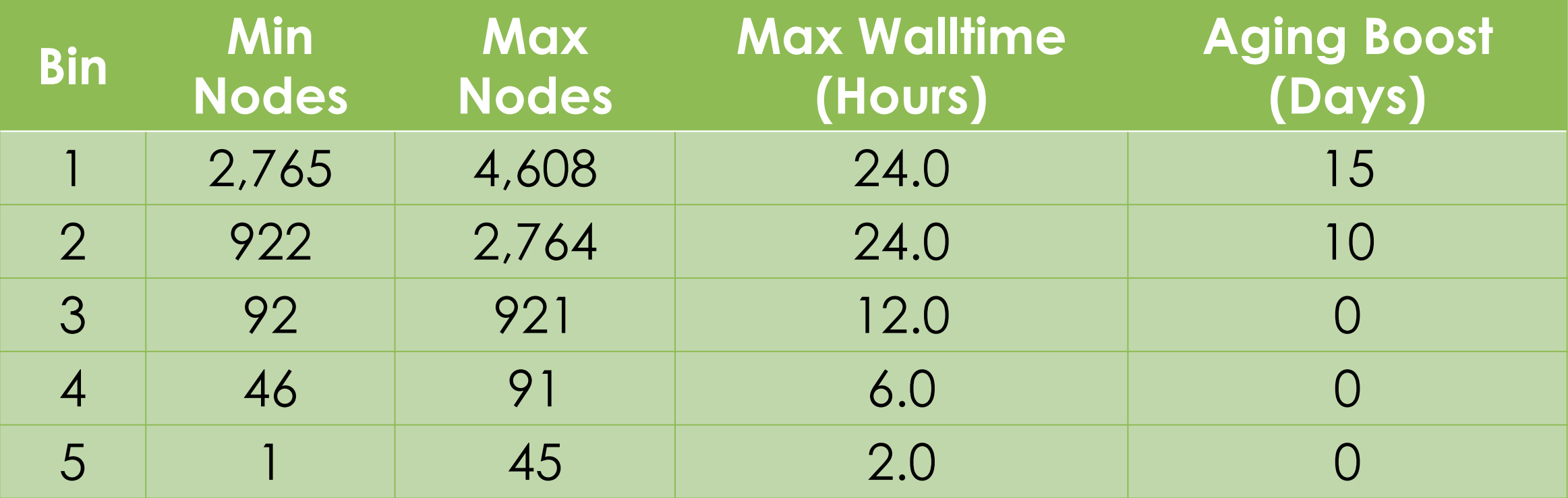

# Overallocation Policy

• Projects that overrun their allocation are still allowed to run on OLCF systems, although at a reduced priority.

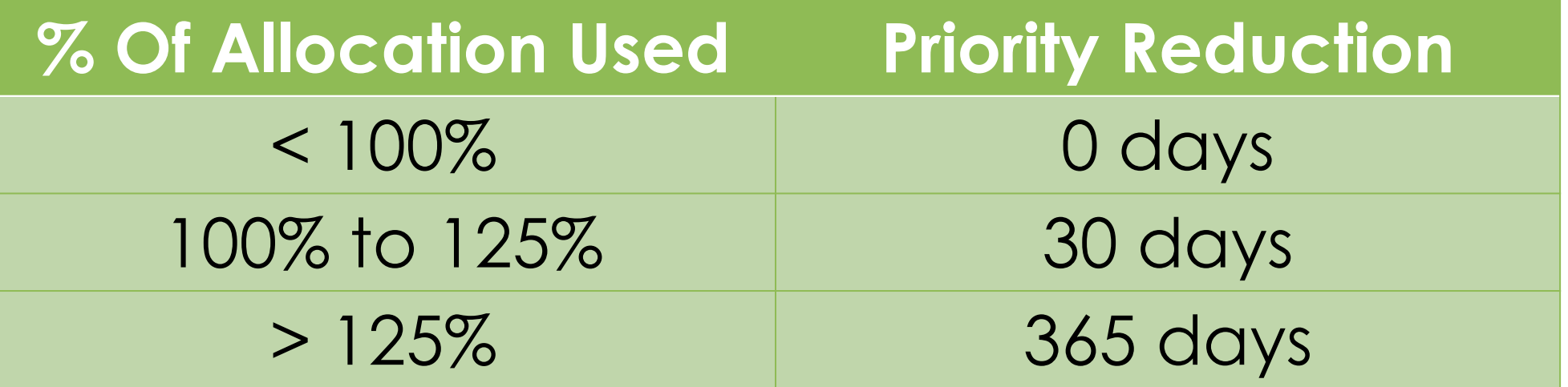

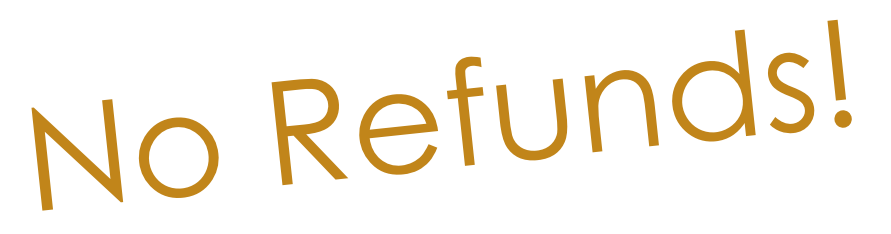

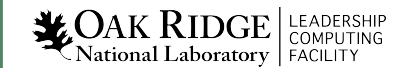

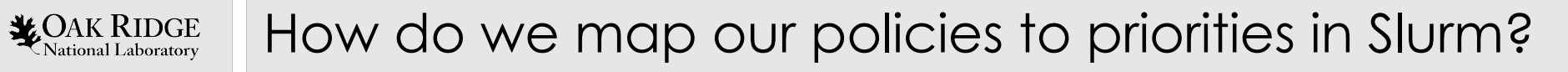

### Priority Factors in 18.08

PriorityWeightAge

PriorityWeightFairshare

PriorityWeightJobSize

PriorityWeightPartition

PriorityWeightQOS

PriorityWeightTRES

### Priority Items Needed

Time in Queue

Job size by bin

# Allocation Type Overallocation (True/False)

# New Priority Options in 19.05

## • **PriorityWeightAssoc**

- slurm.conf options that sets the degree to which the association component contributes to the job's priority
- Each association can have a priority set in the SlurmDBD

# • **Site Factor**

- Can be set by the admin inside a submit filter or using scontrol
- Can create a custom plugin that updates the value every **PriorityCalcPeriod**
- Not weighted, must provide "raw" values
- Examples: Priority based on job size *by bin*, XFACTOR

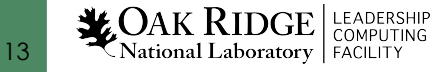

# Scheduling Policies

• Normalize all priority factors to "seconds in queue"

PriorityType=priority/multifactor PriorityDecayHalfLife=14-0 PriorityUsageResetPeriod=NONE PriorityMaxAge=365-0  $# 365$  Days is max PriorityWeightAge=31536000 # 365 Days in seconds PriorityWeightAssoc=86400 # 1 Day in seconds PriorityWeightQOS=86400 # 1 Day in seconds PriorityWeightJobSize=0 # What about bins??? PriorityWeightFairshare=0 PriorityWeightPartition=0 PriorityFlags=NO\_NORMAL\_ASSOC

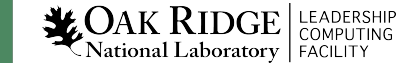

# Bin Settings – From job\_submit.data

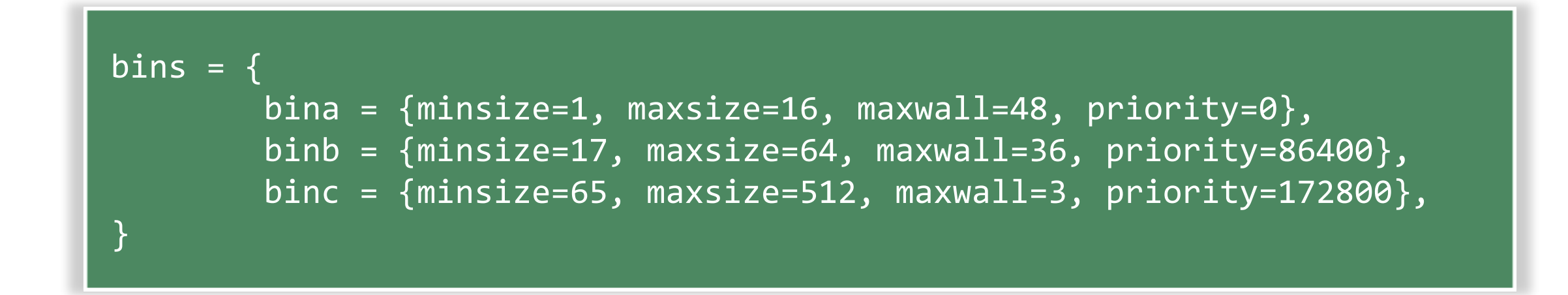

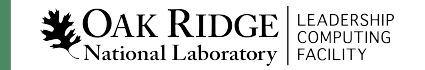

# From job\_submit.lua

```
dofile('/etc/slurm/job_submit.data')
…
function find_bin(job_desc)
    nnodes = job_desc.min_nodes
    for binname, binconf in pairs(bins) do
        if nnodes >= binconf['minsize'] and nnodes <= binconf['maxsize'] then
             return binconf
        end
    end
    return nil
end
…
local mybin = find_bin(job_desc)
job desc.site factor = mybin['priority']
```
Note: We actually do caching and error checking

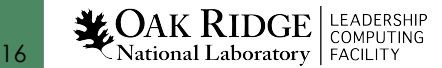

# **Priority**

- Association priority is calculated externally
	- Allocation Type
	- Over-Allocation Penalty
	- "Special" boosts
- Priority cannot be negative, so we use 500 days as our "base"
- Per-job boost *can* be given with a negative nice value

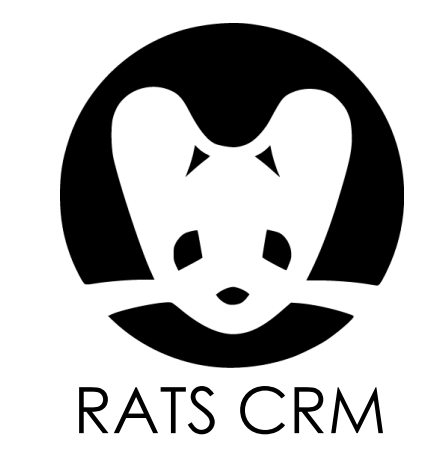

# National Climate-Computing Research Center (NCRC)

- Agreement between NOAA and DOE's Oak Ridge National Laboratory for HPC services and climate modeling support
- Strategic Partnership Project, currently in year 9
- 5-year periods. Current IAA effective through FY20

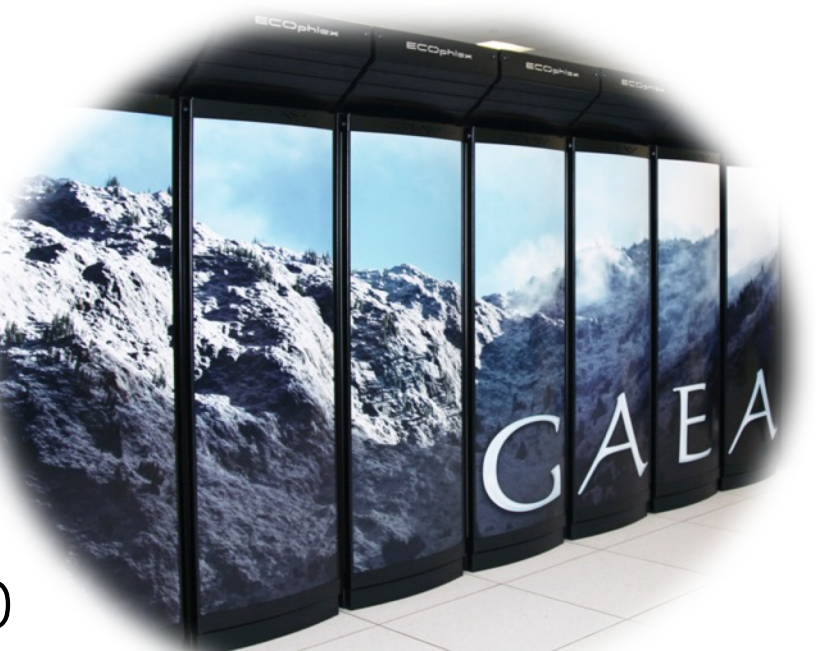

- Within ORNL's National Center for Computational Sciences (NCCS)
- Service provided DOE-titled equipment
- Secure network enclave; Department of Commerce access policies

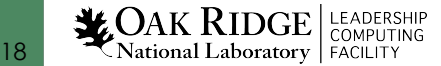

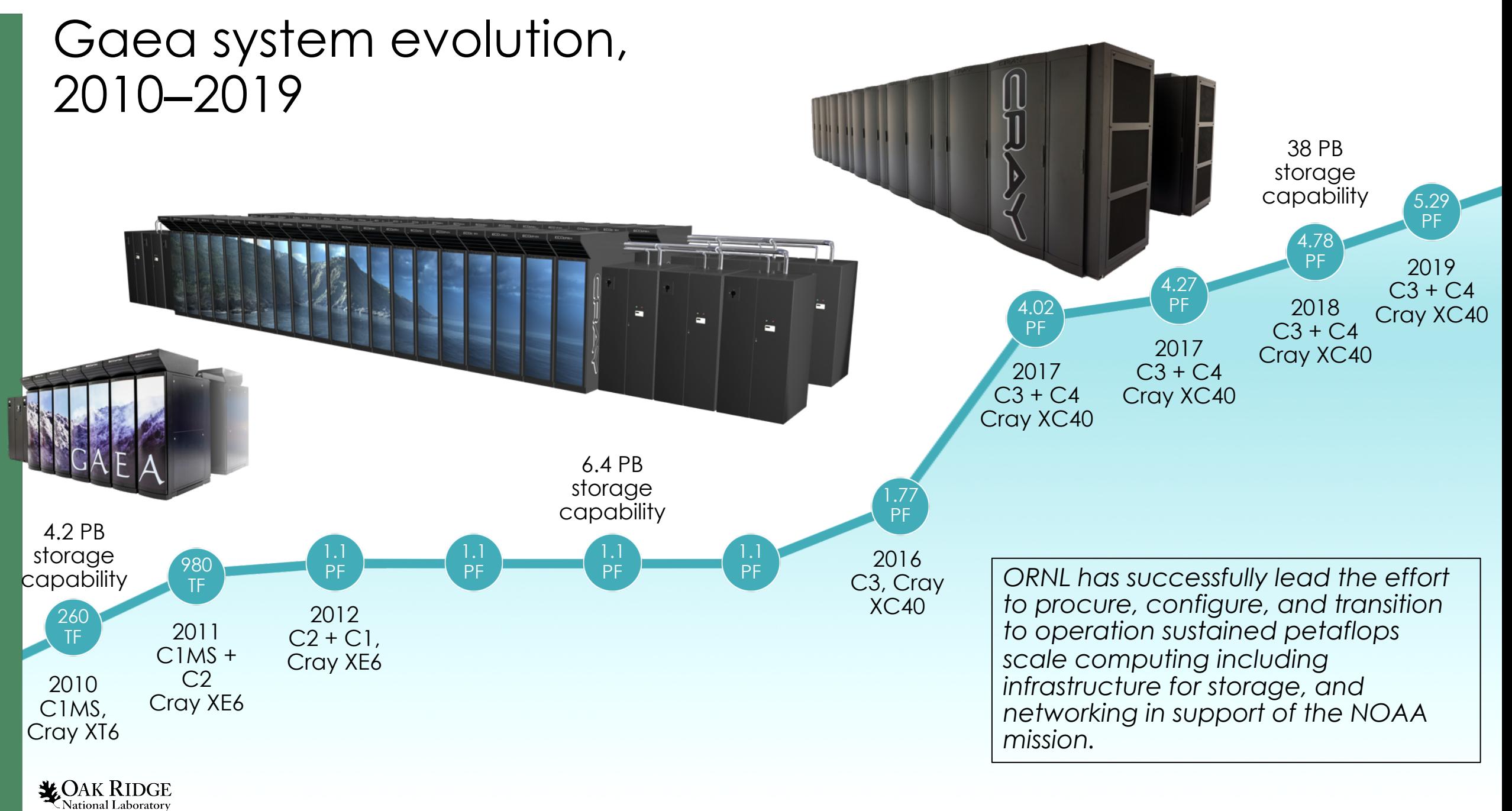

# NOAA Workload under Moab

- Single Moab server setup in grid mode
	- One TORQUE server per cluster
- Users submit jobs using *msub -l nodes=num\_nodes* to request whole nodes *-l partition=cluster\_name* to request which cluster to run on
- Jobs migrate to TORQUE "just in time"
- Users check and modify status of jobs using **Moab** commands
	- *showq* to see which jobs are running and what job will run next
	- *canceljob* to delete a job

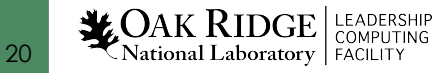

# Gaea Slurm Hardware Layout

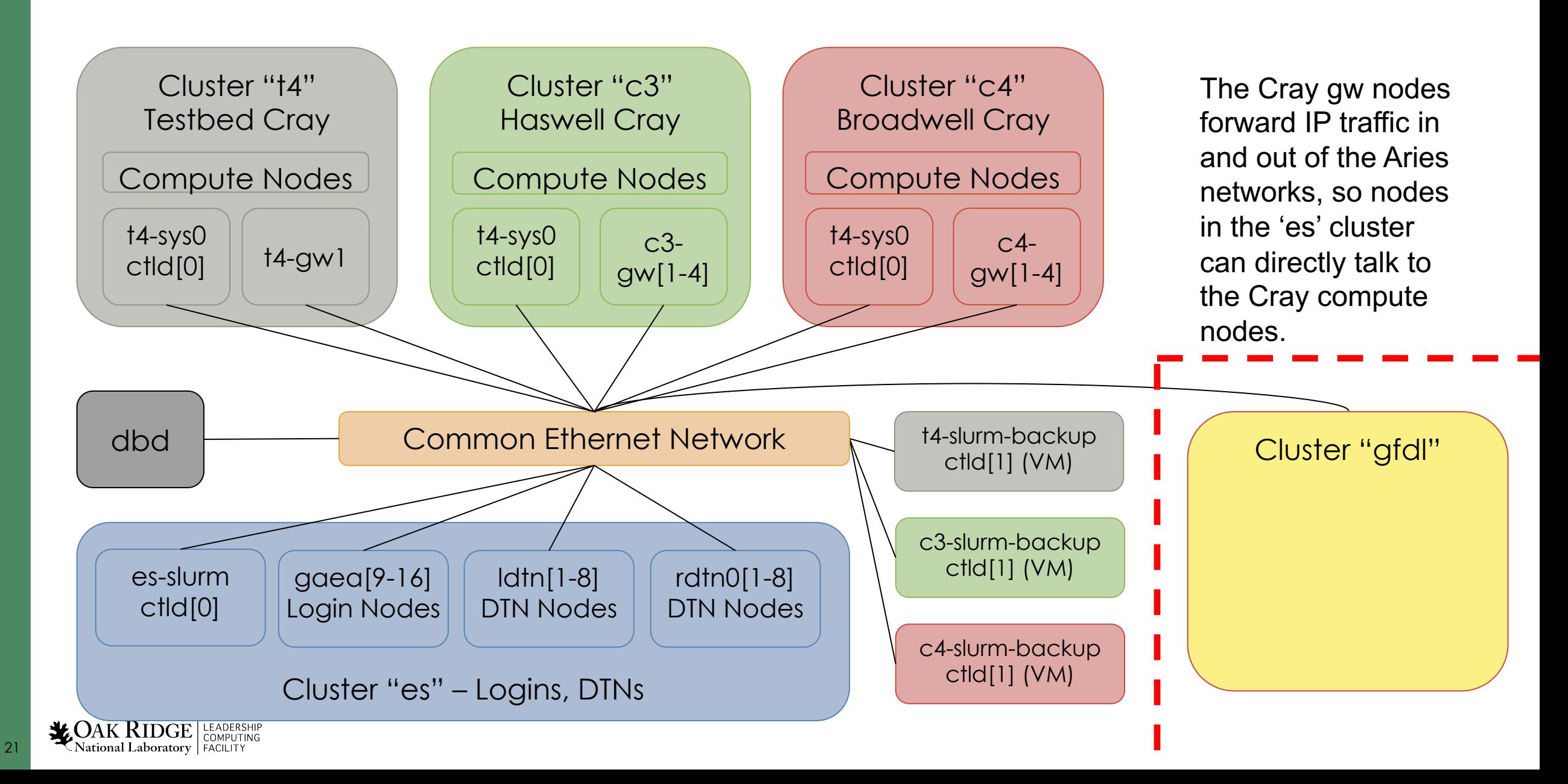

# NOAA Workload under Slurm

- Single SlurmDBD server at ORNL
- One Slurm controller per cluster (multi-cluster)
- Users submit jobs using *sbatch --nodes=num\_nodes* to request whole nodes *--cluster=cluster\_name* to request which cluster to run on
- Jobs live only one one cluster at a time
- Users check and modify status of jobs using Slurm commands
	- *squeue* to see which jobs are running and what job will run next
	- *scontrol* to delete a job
- By default you only see jobs on the local cluster

**LEADERS AND SEP LEADERSHIP**<br>COMPUTING

# **Federation**

- Federation provides
	- Unified Job IDs
	- Unified *squeue* and *sinfo* views
- Still require users to submit to a single cluster
	- Due to different core counts, not limitations of federation
	- Investigating relaxing this requirement

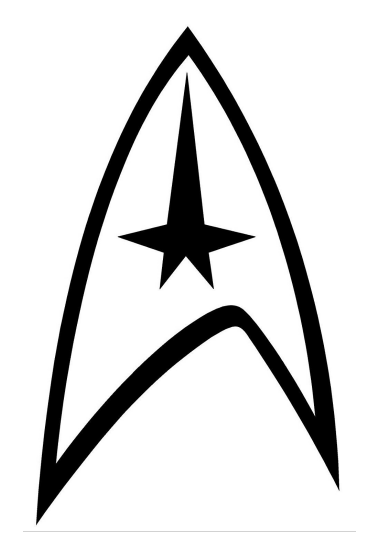

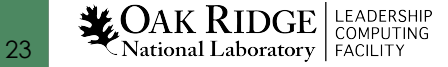

# Multi-Cluster without sharing a Slurm Database

- Users at NCRC need to be able to submit post-processing jobs at GFDL
- But multi-cluster requires a shared Slurm Database
- Does it make sense to share a Slurm database between multiple sites?
- Proposed solution: external clusters
- Hack workaround: manually edit the database and carry a local patch to disable deregistering controllers

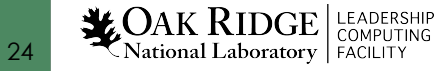

# Changes to NOAA Systems

- Batch nodes are no longer used for running scripts
	- Now DVS+Network nodes
- Home areas are DVS-mounted on compute nodes
- Compute nodes have a route to the rest of the center
- Compute nodes talk to LDAP and resolve users
- Cray Node Health Checker is disabled

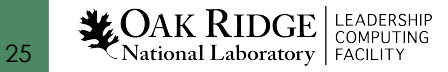

# Installation and Configuration

- Deploy Slurm as RPMs
- Config file lives in /etc/slurm/slurm.conf
	- Should match everywhere inside a cluster
	- Lives in Puppet
- Puppet (currently) manages *slurm.conf* on the SMW and inside the Cray *configset*
	- Ansible will push *slurm.conf* changes to the compute nodes
- Many changes can be pushed out with scontrol reconfig
	- Otherwise use systemctl restart slurmctld or systemctl restart slurmd

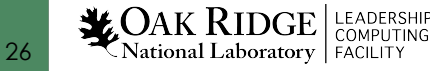

# Topology

- Each Dragonfly group is one "switch"
- Jobs that fit inside a switch will attempt to do so
- (With TopologyParams=dragonfly) Jobs that don't fit will try to use as many switches as possible to maximize global bandwidth

**t4-sys0:~ #** cat /etc/slurm/topology.conf # managed by puppet: modules/slurm/files/etc/slurm/topology.conf/common.erb SwitchName=s0 Nodes=nid000[08-11] SwitchName=s1 Nodes=nid000[12-15] SwitchName=s2 Nodes=nid000[16-19] SwitchName=s3 Nodes=nid000[20-23] SwitchName=s4 Nodes=nid000[24-27] SwitchName=root Switches=s[0-4]

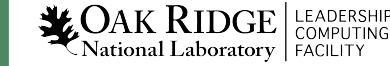

# PRESS RELEASE

<< Back

S View printer-friendly version

# **E View printer-friendly version**<br>CRAY SHASTA SUPERCOMPUTER TO POWER WEATHER<br>CRAY SHASTA SUPERCOMPUTER TO POWER WEATHER

SHASTA SUPERCOMPUTER TO TWORCE<br>FORECASTING FOR THE U.S. AIR FORCE<br>Strategic Partnership with Oak Ridge National Lab Highlights First Cray Shasta Supercomputer<br>for Operational Weather Forecasting<br>strategic Partnership with CRAY SHASTA SUPERCOMPUTED FORCE<br>FORECASTING FOR THE U.S. AIR FORCE

Strategic Partnership with Oak Ridge National Weather Forecasting<br>for Operational Weather Forecasting<br>SEATTLE, Aug. 07, 2019 (GLOBE NEWSWIRE) -- Global supercomputer leader Cray Inc.<br>SEATTLE, Aug. 07, 2019 (GLOBE NEWSWIRE) Strategic Partnership With Carrier for Operational Weather Toremputer leader Cray Inc.<br>SEATTLE, Aug. 07, 2019 (GLOBE NEWSWIRE) -- Global supercomputing system for operational<br>(Nasdaq:CRAY) today announced that the first C SEATTLE, Aug. 07, 2019 (GLOBE NEWSWIRE) -- Global supercomputing system for operational<br>(Nasdaq:CRAY) today announced that the first Cray Shasta<sup>m</sup> supercomputing system for operational<br>weather forecasting and meteorology Wasdaq:CRAY) today announced that the first Cray Share<br>(Nasdaq:CRAY) today announced that the first Cray Share<br>weather forecasting and meteorology will be acquired by the Air Force Life Cycle Management<br>in partnership with Wasdaq:CRAY) today amount will be acquired by the rm<br>weather forecasting and meteorology will be acquired by the rm<br>in partnership with Oak Ridge National Laboratory. The powerful high-performance computing<br>in partnership in partnership with Oak Ridge Ruden<br>capabilities of the new system, named HPC11, will enable higher hadded<br>Force and Army operations worldwide. The contract is valued at \$25 million.

Force and Army operations worldwide. The contract is a selection of Cray to provide<br>"We're excited with our Oak Ridge National Laboratory strategic partner's selection of Cray to provide<br>"We're excited with our Oak Ridge N Force and Army operation<br>
"We're excited with our Oak Ridge National Laboratory strategic partner's selection of Cray to processe<br>
"We're excited with our Oak Ridge National Laboratory strategic partner's selection of Cray "We're excited with our Oak Ridge National Laboratory strategie P"<br>Air Force Weather's next high performance computing system," said Steven Wert, Program Executive,<br>Officer Digital, Air Force Life Cycle Management Center a We're excited with our Jan Massachuse<br>Air Force Weather's next high performance computing system's air Force Base in Massachuse<br>Officer Digital, Air Force Life Cycle Management Center at Hanscom Air Force Base in Massachus Air Force Weather's next many-<br>Officer Digital, Air Force Life Cycle Management Center at Hansen Center and Internal or Bullion of the Senior Executive Service. "The system's performance will be a significant model<br>and a m Officer Digital, Air Force Life Systems of the systems performance with the ability to the<br>and a member of the Senior Executive Service. "The systems performance with the ability to the<br>over the existing HPC capability and over the existing HPC capacition, global and regional means<br>the next generation of high-resolution, global and regional means<br>warfighter needs for environmental impacts to operations planning."

Warfighter needs for environmental impacts to operations.<br>
Dak Ridge National Laboratory (ORNL) has a history of deploying the world's most powerful<br>
Dak Ridge National Laboratory (ORNL) has a history of deploying the worl warfighter needs for entimely the air Force 557th Weather Wing. The 557th Meather U.S. Air Force and Army. The new supercomputers and through this partnership, will provide supercomputing-as-a-service on the HPC11<br>supercom Oak Ridge National Laboratory (ORNL) has a history of deploying and provide supercomputing-as-a-service on the Minited Supercomputers and through this partnership, will provide supercomputing-as-a-service on the Minited Su Dak Ridge National Laboratory<br>supercomputers and through this partnership, will provide super<br>supercomputers and through this partnership, will provide super<br>Shasta system to the Air Force 557th Weather information to the supercomputers and through the Force 557th Weather Wing. The 537th Proce and Army. The newspatial system to the Air Force 557th Weather information to the U.S. Air Force and Army. The newspatial system to the Air Force's c Shasta system to the Air Poice of the Shasta system to the Air Poice of the Air Poice of the Shasta system will feature the revolutionary Cray Slingshot<sup>TM</sup> interconnect, with features to better supplement comprehensive te revolutionary Cray Slingshot<sup>th</sup> Intercornection<br>weather prediction workloads, and will enhance the Air Force missions can be<br>weather prediction workloads, and will enhance that Air Force missions can be

**LEADERSHIP**<br>National Laboratory **FACILITY** 

# US Air Force: ORNL is supporting the 557th Weather Wing

Highly reliable computing resources that deliver timely and frequent weather products, supporting Air Force mission requirements worldwide

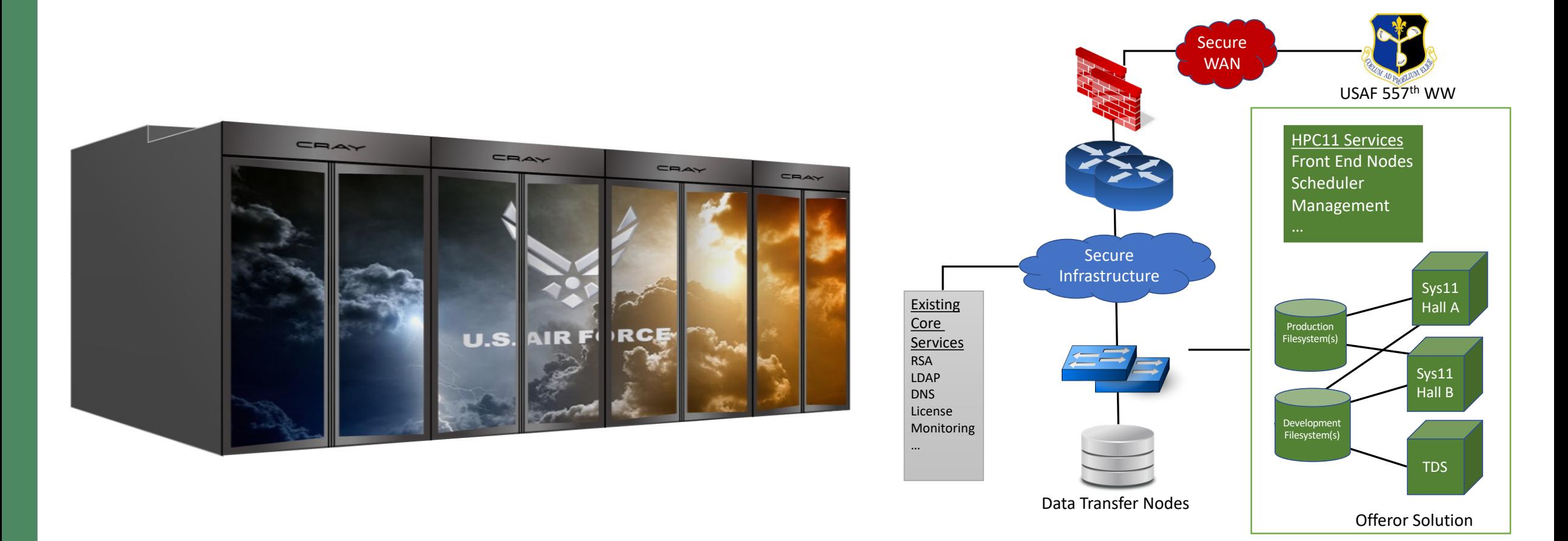

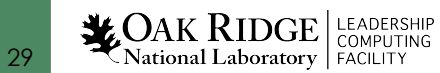

# US Air Force Weather Workflow

- Federation protects from single hall failure
- Allow "bursting" across both halls

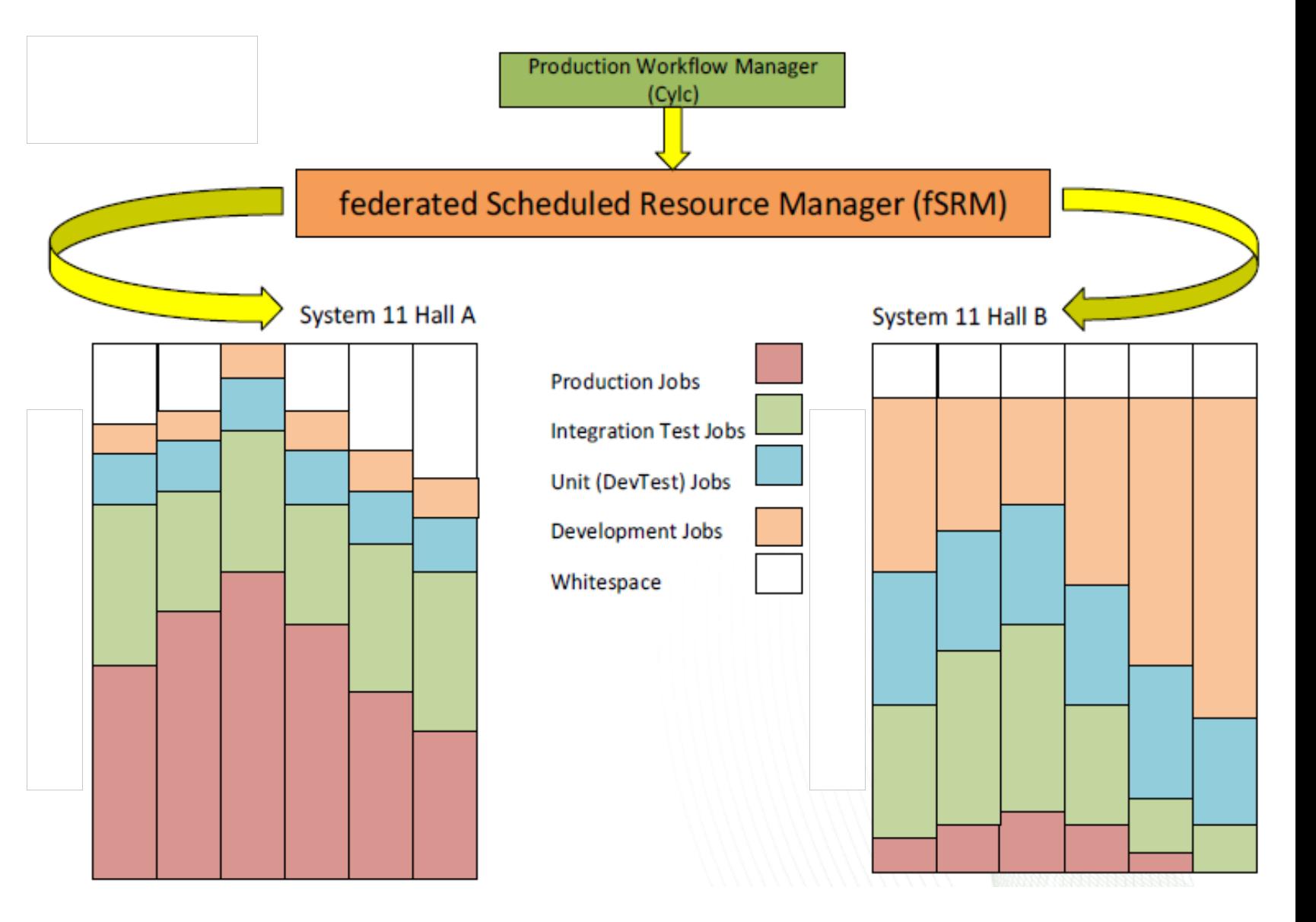

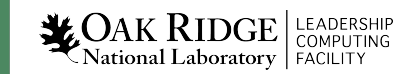

# Frontier Overview

Partnership between ORNL, Cray, and AMD

The Frontier system will be delivered in 2021

Peak Performance greater than 1.5 EF

Composed of more than 100 Cray Shasta cabinets

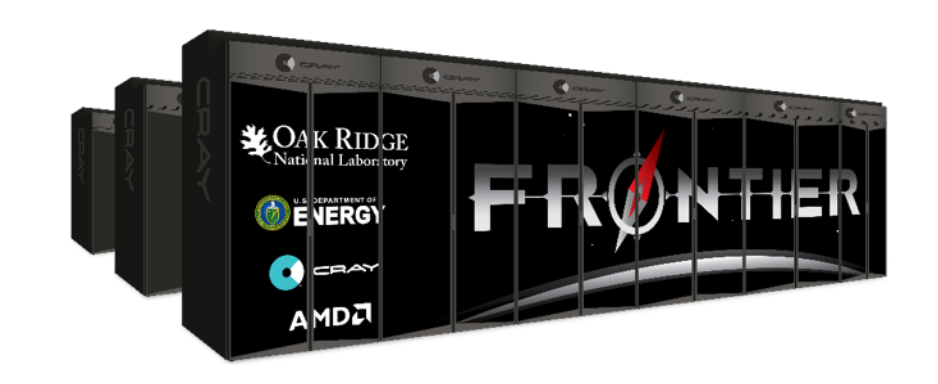

– Connected by Slingshot™ interconnect with adaptive routing, congestion control, and quality of service

Node Architecture:

- An AMD EPYC™ processor and four Radeon Instinct™ GPU accelerators purpose-built for exascale computing
- Fully connected with high speed AMD Infinity Fabric links
- Coherent memory across the node
- 100 GB/s injection bandwidth
- Near-node NVM storage

Researchers will harness Frontier to advance science in such applications as systems biology, materials science, energy production, additive manufacturing and health data science.

# CORAL Requirements for Slurm

- Provide a REST API to accounting data captured within slurmdbd
- Change --exclusive option to salloc/sbatch/srun to assign all GRES in a node to the job
- Add gpu/amd plugin, and work with AMD to develop suitable APIs for GPU control
- Expose additional per-job scheduling details
- Local Storage Management new burst\_buffer plugin
- Add new --ntasks-per-gpu option

# CORAL Requirements for Slurm

- Step-level GPU binding/affinity
- Heterogeneous job step launch
- Reservation affinity
- Add acct\_gather\_interconnect/slingshot plugin
- Retroactive WCKey updates
- AcctGatherEnergy Plugin for Shasta

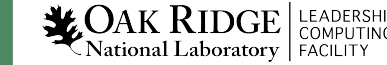

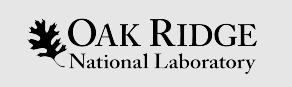

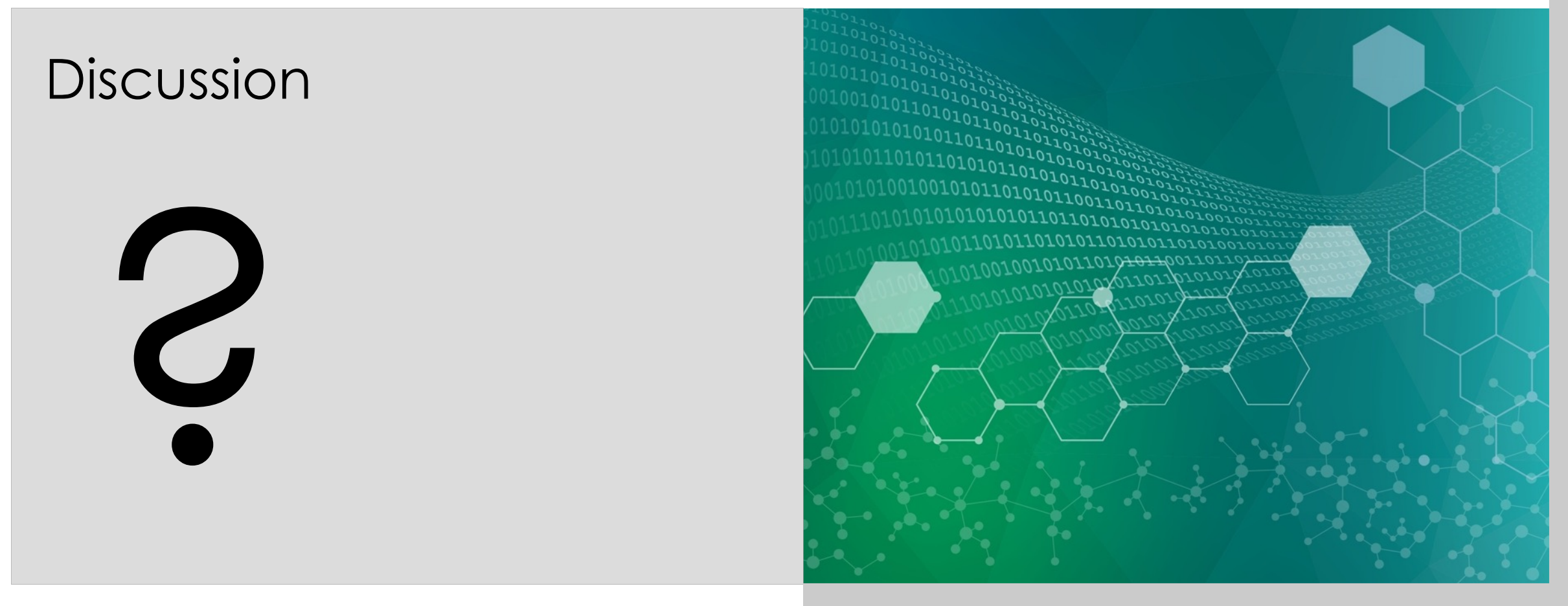

#### e z e l l m a @ o r n l . g o v

# Difficulty implementing some limit policies

- "Everyone should only be allowed to run 1 concurrent job in our GPU partition. Except Bob, he can run 5."
	- Partition QOS limit
	- Job QOS limit
	- User association
	- Account association(s), ascending the hierarchy
	- Root/Cluster association
	- Partition limit
- The "Group" Limits are hard to understand

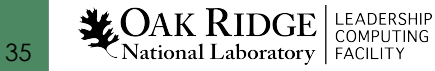

# The term "accounting" might be overused

- AccountingStorage means Slurm Database
	- This stores associations, limits, and usage
- AccountingGather plugins collect metrics from the nodes
	- Can be used for Node, Job, Step, and "job profiling"
	- Maybe it would be better to start calling these "metrics"
- JobComp can store accounting data, but might be redundant

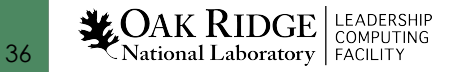

# What metrics make sense to collect and store?

- Count over the whole job versus time-series data
- Most items we care about have more than "in" and "out"
	- Filesystems have read/write bytes, read/write count, open/close count, stat count, unlink count, etc.
	- Interconnects have in/out bytes, in/out packet count, errors, retransmits, etc.
- Counters versus gauges must be treated differently
- Can you distinguish usage between jobs/steps running concurrently on the same node?

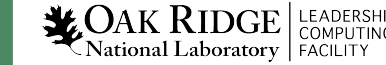

# Associations with External Management Systems

- ORNL and NOAA have an "external" canonical source of account information
- How many sites have written script to synchronize an external database to the SlurmDB?
- Anyone use *sacctmgr load*?
- Is there a better way?

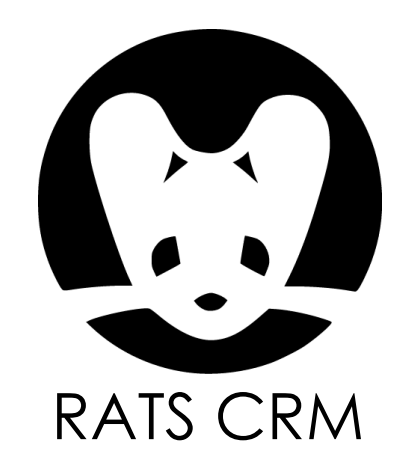

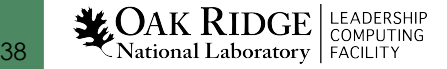

# Reporting tools

- Are people using *sreport* for all reporting, or you dumping *sacct* data to an external system?
- Does it make sense to query regularly, or should we "stream" by integrating with a job completion plugin?

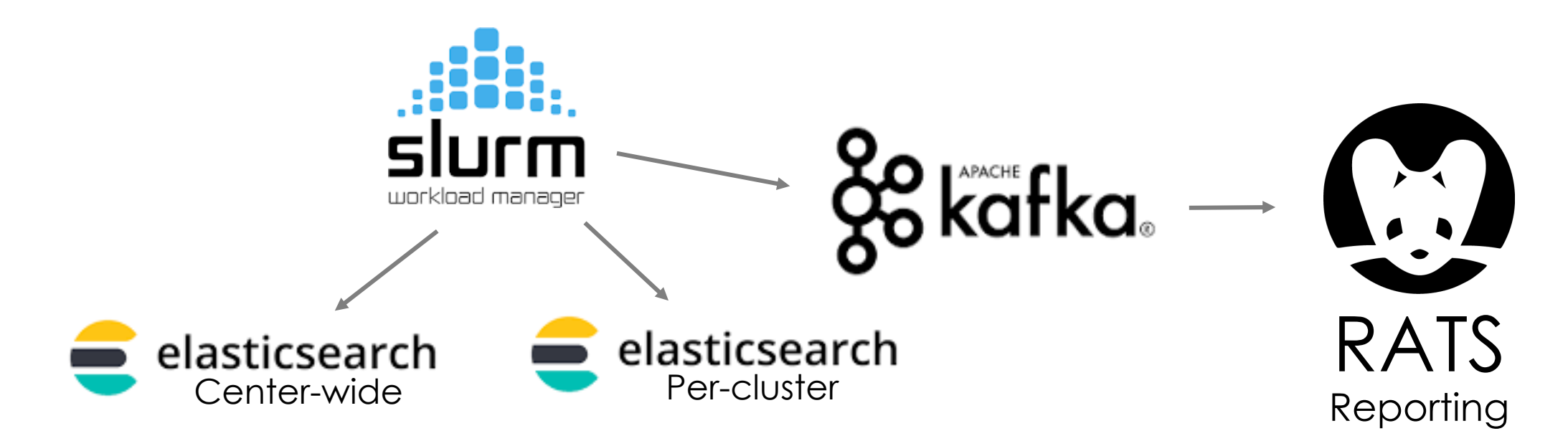

# Collaborating with SchedMD

• Who has written code (feature, bugfix, etc) for Slurm?

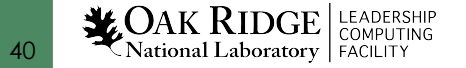